## **FORMULARZ DO WYKONYWANIA PRAWA GŁOSU PRZEZ PEŁNOMOCNIKA NA NADZWYCZAJNYM WALNYM ZGROMADZENIU AKCJONARIUSZY SPÓŁKI POD FIRMĄ CENTRUM WSPIERANIA PROJEKTÓW EUROPEJSKICH S.A. Z SIEDZIBĄ WE WROCŁAWIU ZWOŁANYM NA DZIEŃ 10 LUTEGO 2020 r.**

Stosowanie niniejszego formularza nie jest obowiązkiem akcjonariusza i nie stanowi warunku oddania głosu przez pełnomocnika. Niniejszy formularz nie zastępuje dokumentu pełnomocnictwa.

## **Dane Mocodawcy:**   $In theorem 16.$

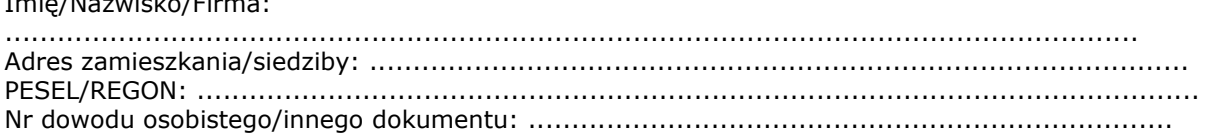

## **Dane Pełnomocnika:**

Imię/Nazwisko/Firma:

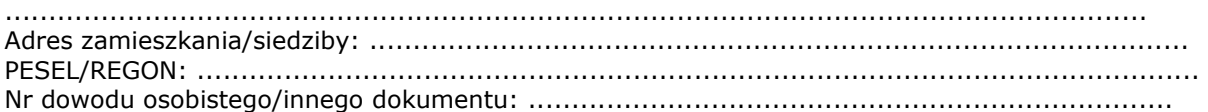

Poniższe tabele, umożliwiające udzielenie instrukcji dla pełnomocnika, odwołują się do projektów uchwał zamieszczonych wraz z opublikowanym ogłoszeniem o zwołaniu Nadzwyczajnego Walnego Zgromadzenia spółki pod firmą Centrum Wspierania Projektów Europejskich S.A. z siedzibą we Wrocławiu (dalej: "NWZA"). Zarząd Spółki zwraca uwagę, że projekty te mogą różnić się od uchwał poddanych pod głosowanie bezpośrednio na NWZA i zaleca poinstruowanie pełnomocnika o sposobie postępowania w takim przypadku.

Mocodawca wydaje instrukcję poprzez wstawienie znaku "X" w odpowiedniej rubryce. W przypadku chęci udzielenia innych lub dalszych instrukcji Mocodawca powinien wypełnić rubrykę "Dalsze/inne instrukcje" określając w niej sposób wykonywania prawa głosu przez pełnomocnika. W przypadku, gdy Mocodawca podejmie decyzję o głosowaniu odmiennie z posiadanych akcji proszony jest o wskazanie w odpowiedniej rubryce liczby akcji, z których pełnomocnik ma głosować "za", "przeciw" lub ma "wstrzymać się od głosu". W braku wskazania liczby akcji uznaje się, że pełnomocnik upoważniony jest do głosowania we wskazany sposób z wszystkich akcji posiadanych przez Mocodawcę.

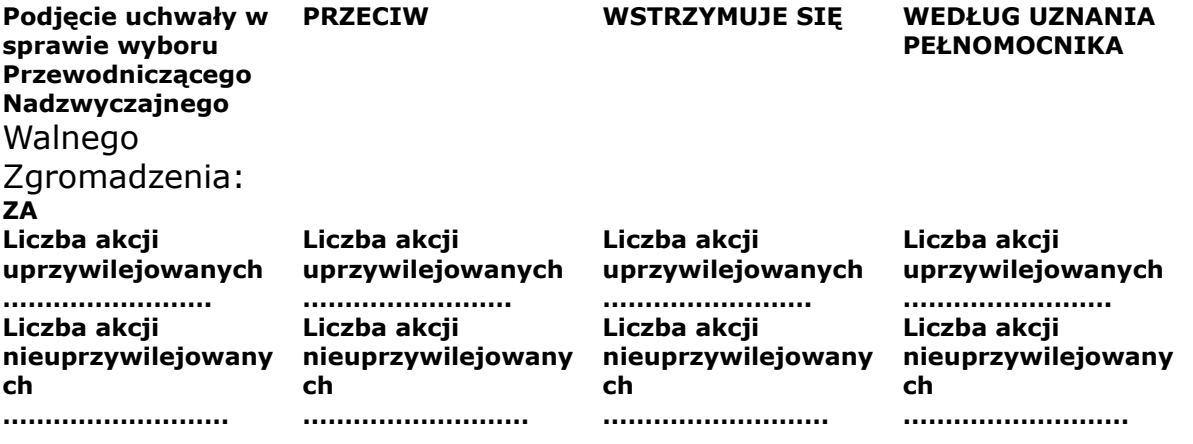